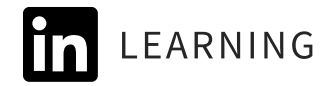

## [LOGO]

[Company] [Street Address] [City, State, Zip]

 $[555.555.555]$ [email@company.com]

## Jira Workflow Checklist

Use this 25-question checklist when planning and documenting custom workflows, to make sure all needed elements are in place.

- Statuses follow the real-life work process.
- Status names are short and understandable.  $\Box$
- $\Box$ The final status name makes it clear that no additional work is required.
- $\Box$ Transition names are short and descriptive.
- $\Box$ All transitions point to the intended status.
- $\Box$ There is at least one forward transition for each status.
- There are backward transitions at appropriate places.  $\Box$
- $\Box$ Approval or validation statuses have both a pass and fail option.
- $\Box$ There's no way to bypass approval or validation.
- $\Box$ Approval or validation is restricted, if needed.
- Roles and groups are utilized where possible.  $\Box$
- $\Box$  There is a way to pause work on an issue, put it on hold, or send it to the backlog.
- $\Box$ There is a way to indicate work has stopped.
- Transitions are shown in order of most likely use.  $\mathbb{R}^n$
- $\Box$ Proper conditions, validators, and post functions are utilized.
- $\mathbb{R}^n$ Fields can be updated or are required at appropriate stages.
	- Issue assignment occurs at appropriate places.

## **Jira: Advanced Administration**

with Rachel Wright

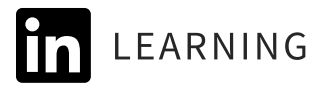

- $\Box$ There is a way to reopen an issue in its final status.
- $\Box$ An "issue reopened" event is fired when an issue is reopened.
- $\Box$ If an issue is reopened or moves backward, the Resolution field is cleared.
- A resolution is set at the time the work is completed or before an issue reaches its final status.  $\Box$
- Time is logged at the time work is completed.  $\Box$
- An "issue closed" event is fired when an issue reaches its final status.  $\mathbf{1}$
- $\Box$  All child issues are closed before or when the parent issue is closed.
- Workflow decisions and behaviors are documented $\mathbb{R}^n$

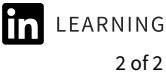